# **WYMAGANIA EDUKACYJNE Z INFORMATYKI DLA KLASY V**

*Aby uzyskać kolejną, wyższą ocenę, uczeń musi opanować zasób wiedzy i umiejętności z poprzedniego poziomu. Ocenę niedostateczną otrzymuje uczeń, który nie spełnia wymagań kryterialnych na ocenę dopuszczającą.*

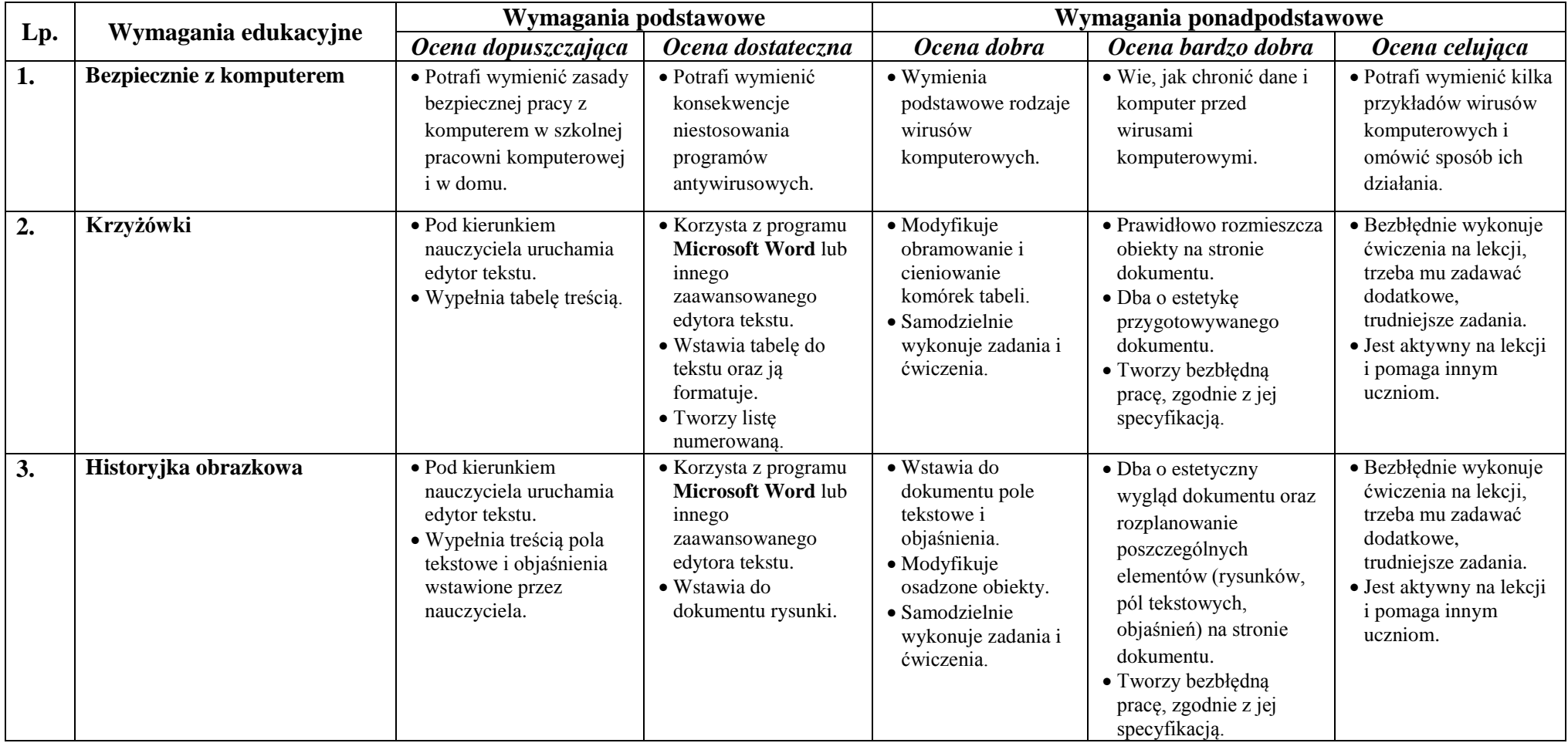

*Szkoła Podstawowa nr 301 w Warszawie*

| $\overline{4}$ . | Ruchome obrazki       | · Pod kierunkiem<br>nauczyciela uruchamia<br>Edytor postaci<br>Logomocji.<br>· Z pomocą nauczyciela<br>tworzy proste rysunki w<br>Edytorze postaci<br>Logomocji. | • Korzysta w<br>podstawowym<br>zakresie z Edytora<br>postaci Logomocji.<br>· Rysuje postać według<br>podanego wzoru. | · Powiela i<br>modyfikuje postać.<br>$\bullet$ Uruchamia<br>animację.<br>· Samodzielnie<br>wykonuje zadania i<br>ćwiczenia.                                     | • Koryguje czas<br>wyświetlania<br>poszczególnych klatek<br>animacji.<br>· Tworzy estetyczną pracę<br>z płynną animacją.             | · Kreatywnie podchodzi<br>do zadania, dodając<br>własne elementy.<br>· Bezbłędnie wykonuje<br>ćwiczenia na lekcji,<br>wykonuje dodatkowe,<br>trudniejsze zadania.<br>· Jest aktywny na lekcji<br>i pomaga innym<br>uczniom. |
|------------------|-----------------------|----------------------------------------------------------------------------------------------------|----------------------------------------------------------------------------------------------------|----------------------------------------------------------------------------------------------------|----------------------------------------------------------------------------------------------------|----------------------------------------------------------------------------------------------------|
| 5.               | Nie tylko pawie oczka | · Potrafi uruchomić<br>środowisko Logomocja.                                                                                                    | • Korzysta z funkcji jak<br>los da do wyboru<br>koloru pisaka żółwia.                                                | $\bullet$ Pisze<br>bezparametrowe<br>procedury rysowania<br>prostych figur<br>złożonych z kół<br>lub okręgów.                                                   | · Piszebezparametrowe<br>procedury rysowania<br>bardziej złożonych figur<br>złożonych z kół<br>lub okręgów.                          | · Bezbłędnie wykonuje<br>ćwiczenia na lekcji,<br>wykonuje dodatkowe,<br>trudniejsze zadania,<br>np. z konkursów<br>informatycznych<br>$miniLOGIA$ .<br>· Jest aktywny na lekcji<br>i pomaga innym<br>uczniom.               |
| 6.               | Gwiazdy i gwiazdeczki | · Potrafi uruchomić<br>środowisko Logomocja.                                                                                                    | • Pisze procedury z<br>parametrem.                                                                                   | · Potrafi korzystać z<br>suwaka do zmiany<br>wartości parametru<br>procedury.                                                                                   | • Wykorzystuje<br>bezparametrowe<br>procedury do realizacji<br>wybranych zadań<br>graficznych.                                       | · Bezbłędnie wykonuje<br>ćwiczenia na lekcji,<br>wykonuje dodatkowe,<br>trudniejsze zadania,<br>np. z konkursów<br>informatycznych<br>miniLOGIA.<br>· Jest aktywny na lekcji<br>i pomaga innym<br>uczniom.                  |
| 7.               | Połączenia            | · Potrafi wyjaśnić zasadę<br>działania sieci telefonii<br>komórkowej.<br>· Samodzielnie<br>modyfikuje prezentację<br>w programie Microsoft<br>PowerPoint.        | · Wskazuje wspólne<br>cechy komputerów i<br>telefonów<br>komórkowych.                                                | · Potrafi wykazać<br>podobieństwa i<br>różnice telefonów<br>komórkowych i<br>komputerów.<br>· Potrafi stosować<br>efekty animacji<br>obiektów w<br>prezentacji. | • Aktywnie uczestniczy w<br>dyskusji.<br>· Sprawnie wyszukuje<br>potrzebne dane w sieci<br>(trafność dobierania<br>słów kluczowych). | · Biegłe posługuje się<br>programem Microsoft<br><b>PowerPoint</b> w<br>zakresie<br>wprowadzania<br>efektów animacji<br>obiektów i slajdów.                                                                                 |

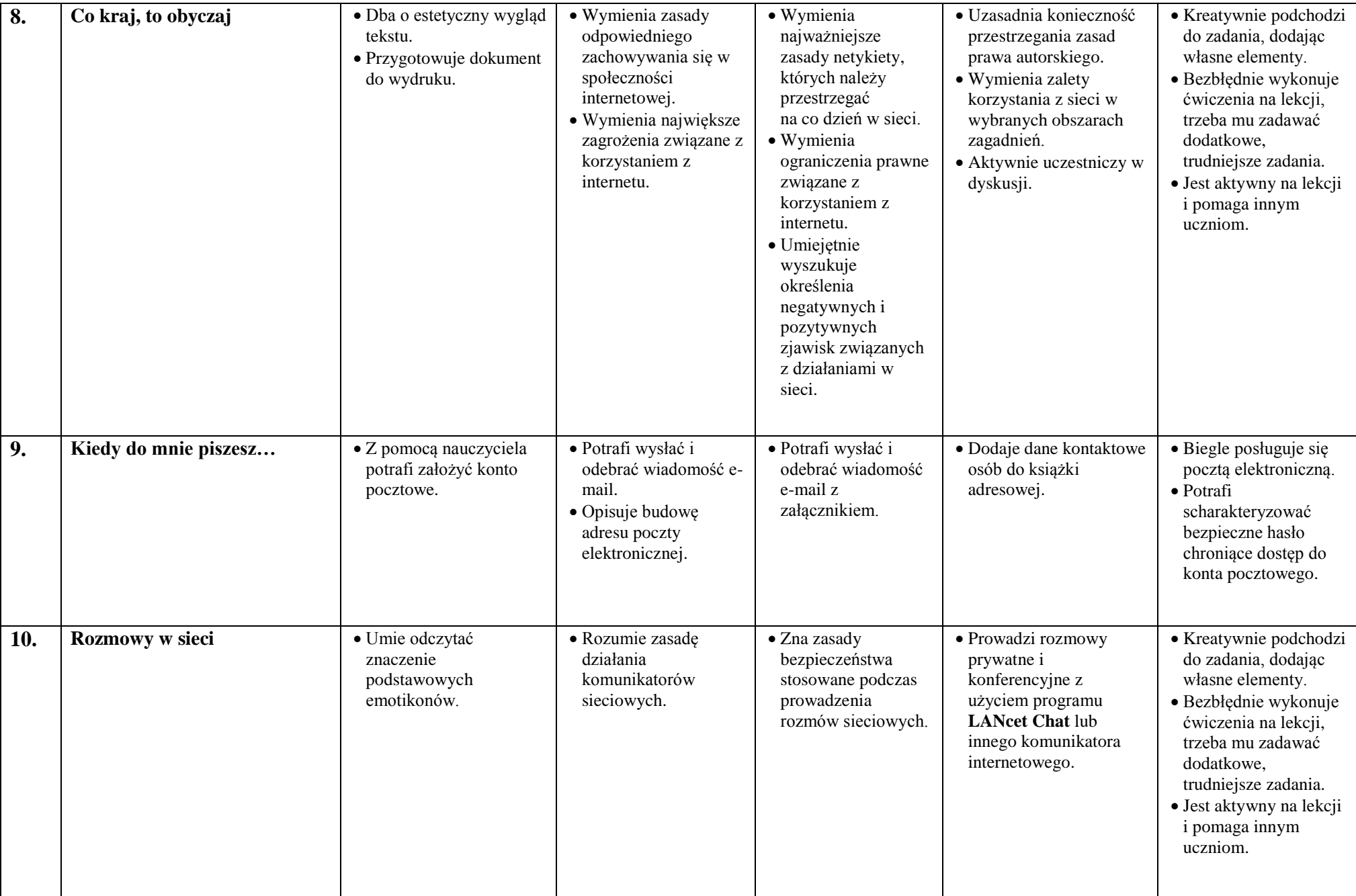

*Szkoła Podstawowa nr 301 w Warszawie*

| $\overline{11}$ . | Graj melodie                   | · Uruchamia środowisko<br>Logomocja.                                                                        | · Uruchamia moduł<br>Melodia w<br>środowisku<br>Logomocja.<br>· Potrafi grać melodie<br>bezpośrednio na<br>klawiaturze. | · Układa nuty melodii<br>na pięciolinii<br>modułu Melodia<br>Logomocji, podane<br>w postaci zapisu<br>nutowego.<br>· Dobiera tempo<br>grania melodii<br>i odpowiedni<br>instrument.                    | · Bezbłędnie wykonuje<br>ćwiczenia na lekcji.<br>• Realizuje własne<br>projekty muzyczne w<br>edytorze melodii<br>modułu Melodia.<br>· Jest aktywny na lekcji i<br>pomaga innym uczniom. | • Realizuje zapis<br>bardziej złożonych<br>melodii w module<br>Melodia.                                                       |
|-------------------|--------------------------------|----------------------------------------------------------------------------------------------------|----------------------------------------------------------------------------------------------------|----------------------------------------------------------------------------------------------------|----------------------------------------------------------------------------------------------------|----------------------------------------------------------------------------------------------------|
| 12.               | Mówiący komputer               | · Podłącza słuchawki i<br>mikrofon do gniazd<br>komputera.<br>· Nagrywa i odtwarza<br>zapisany dźwięk.      | · Korzysta z nagranych<br>przez siebie plików<br>dźwiękowych w<br>projekcie w programie<br>Logomocja.                   | • Korzysta z<br>nagranych przez<br>siebie plików<br>dźwiękowych w<br>projekcie w<br>programie<br>Logomocja.<br>· Posługuje się<br>programem<br>Logomocja w<br>zakresie<br>wykorzystywania<br>dźwięków. | · Posługuje się<br>programem Logomocja<br>w zakresie<br>wykorzystywania<br>dźwięków i syntezy<br>mowy                                                                                    | · Wykorzystuje nagrane<br>dźwięki i syntezę<br>mowy w projektach w<br>programie<br>Logomocja.                                 |
| 13.               | Dźwięki wokół nas              | • Zna różne sposoby<br>zapisu dźwięku.<br>· Uruchamia program<br>Audacity.                                  | · Zapisuje melodie w<br>programie<br>Logomocja.<br>· Nagrywa i zapisuje<br>dźwięk w programie<br>Audacity.              | · Instaluje<br>programAudactiy.<br>• Nagrywa i zapisuje<br>dźwięk w programie<br>Audacity.                                                                                                    | · Umie posługiwać się<br>modułem Melodia w<br>programie Logomocja.<br>· Radzi sobie z nowym<br>programem (Audacity).                                                                     | · Samodzielnie<br>wykonuje nowe<br>zadania.<br>wykorzystując moduł<br>Melodia w programie<br>Logomocja i program<br>Audacity. |
| 14.               | Dźwięki w plikach i internecie | · Zapisuje dźwięk w<br>formacie MP3.<br>· Rozumie konieczność<br>przestrzegania zasad<br>prawa autorskiego. | · Modyfikuje i zapisuje<br>dźwięk w formacie<br><b>MP3.</b><br>· Przestrzega zasad<br>prawa autorskiego.                | · Rozumie zasady, a<br>zwłaszcza<br>ograniczenia<br>związane z prawem<br>autorskim.                                                                                                    | · Modyfikuje i zapisuje<br>dźwięk w formacie<br><b>MP3.</b><br>· Umie korzystać z<br>podkastów.                                                                                          | · Sprawnie posługuje<br>się programem<br>Audacity, tworzy<br>fragmenty podkastów.                                             |

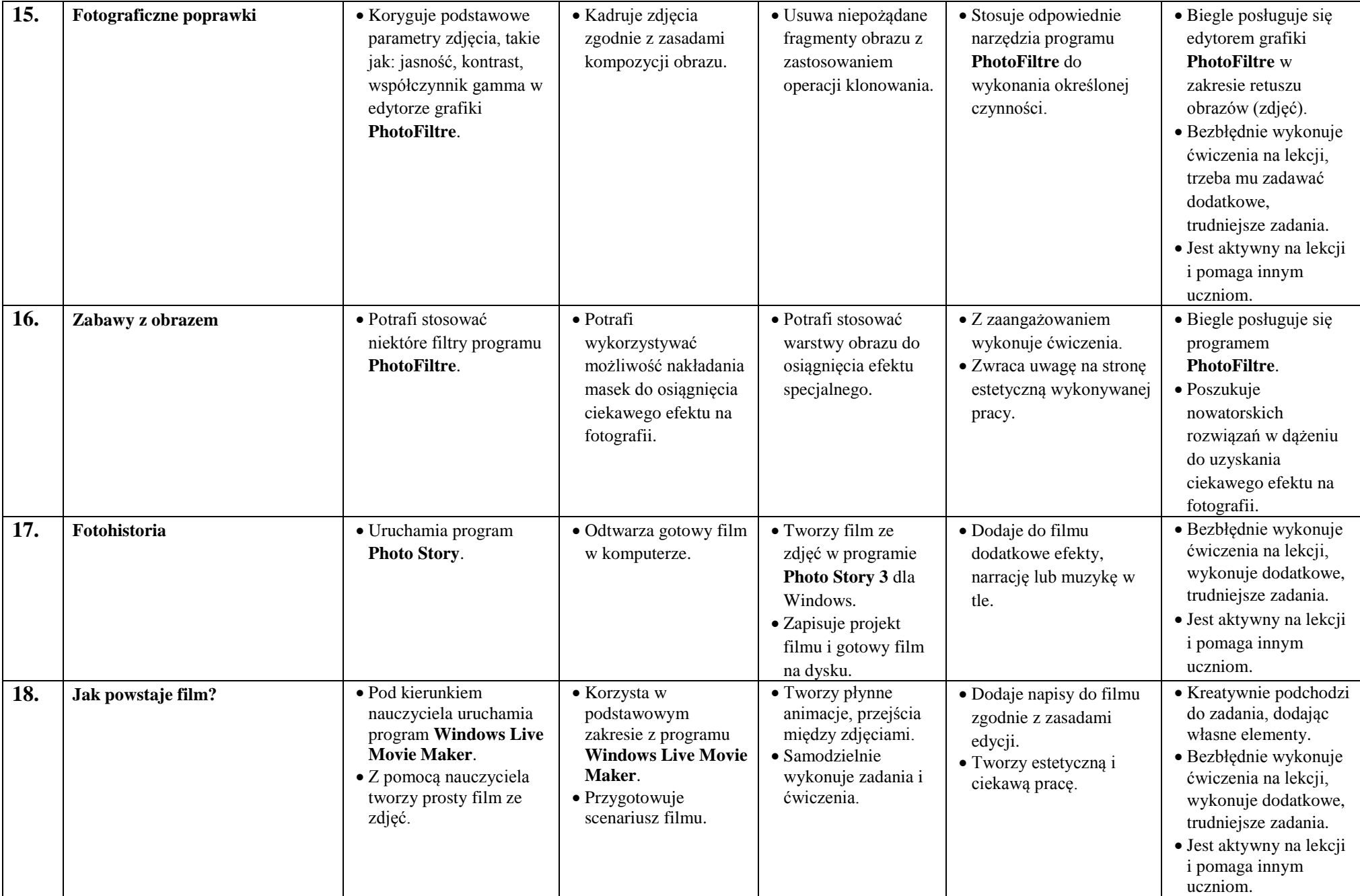

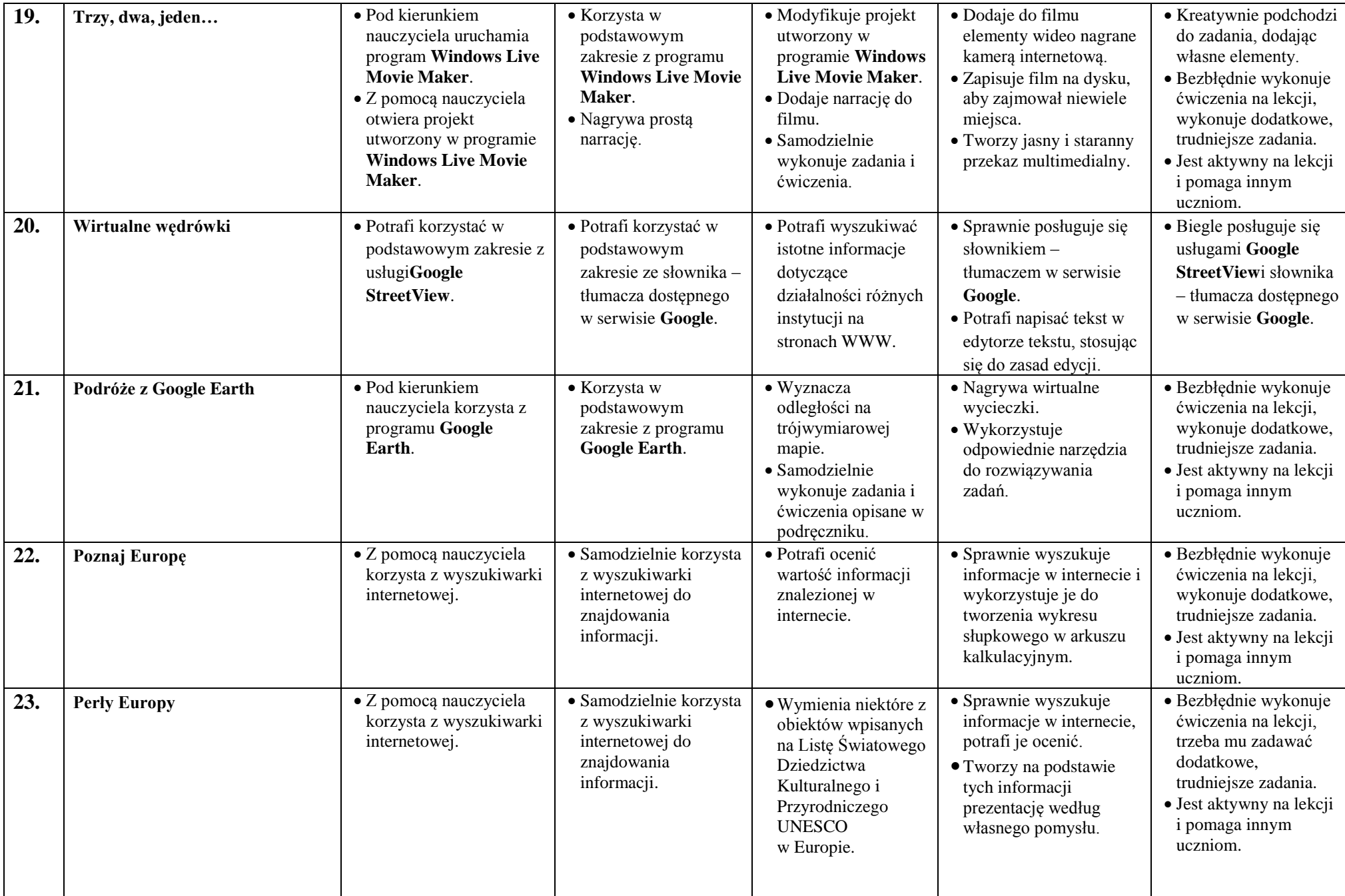

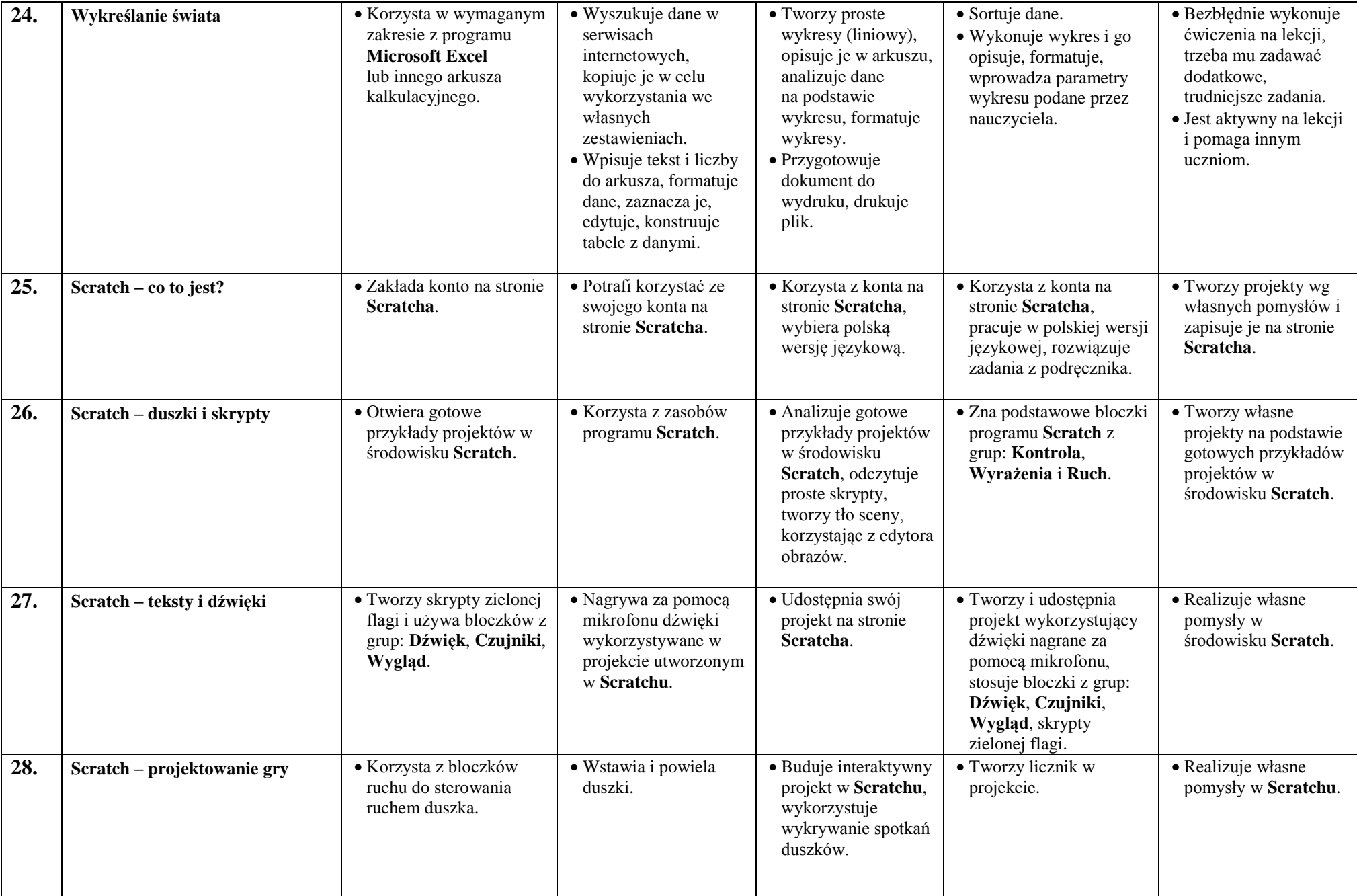

*Szkoła Podstawowa nr 301 w Warszawie*

| 29. | Scratch – poprawianie gry         | • Bada i analizuje<br>działanie swojego<br>projektu w Scratchu. | • Eliminuje usterki i<br>poprawia projekt.                     | • Doskonali i rozwija<br>swój projekt,<br>uruchamia w nim<br>pomiar czasu. | • Opisuje działanie<br>gotowego projektu i<br>udostępnia go na stronie<br>Scratcha. | • Wprowadza własne<br>pomysły w projekcie,<br>opisuje jego działanie<br>i udostępnia go na<br>stronie Scratcha. |
|-----|-----------------------------------|-----------------------------------------------------------------|----------------------------------------------------------------|----------------------------------------------------------------------------|-------------------------------------------------------------------------------------|----------------------------------------------------------------------------------------------------|
| 30. | Projekt Blaski i cienie internetu | $\bullet$ Potrafi określić<br>pożyteczne cechy<br>internetu.    | • Dostrzega i rozumie<br>zagrożenia, jakie<br>niesie internet. | • Sprawnie posługuje<br>się programem<br>prezentacyjnym.                   | • Potrafi prowadzić pokaz<br>prezentacji.                                           | $\bullet$ Biegle posługuje się<br>programem do<br>tworzenia prezentacji.<br>• Sprawnie prowadzi<br>pokaz.       |